Link do produktu:<https://sklepsatelitarny.pl/kamera-internetowa-na-usb-fhd-at-wdr-sp-wcam21-p-20070.html>

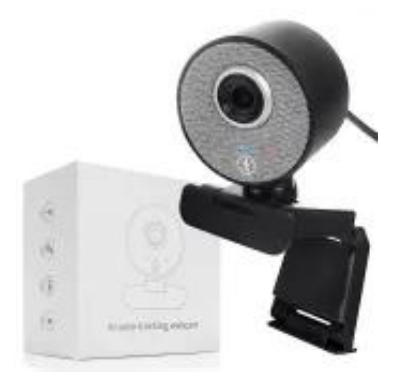

# Kamera internetowa na USB FHD AT WDR SP-WCAM21

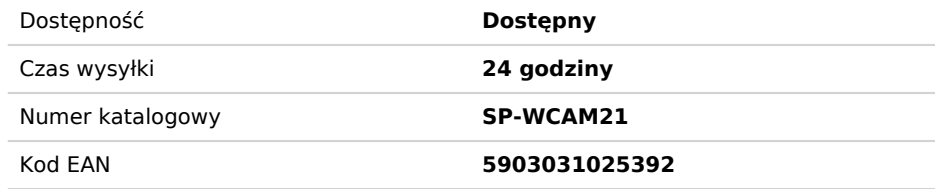

#### Opis produktu

## Inteligentna kamera internetowa z Auto Trackinigem SP-WCAM21

Inteligentna kamera internetowa SP-WCAM21 to zupełnie nowe rozwiązanie w dziedzinie videokomunikacji. Przydaje się podczas wideokonferencji, rozmów z bliskimi przez Skype, streamingu, nagrywania filmów, lekcji online itp. Najważniejszą zmianą w tym modelu jest funkcja **Auto Tracking (AT)**. Sztuczna inteligencja i jej algorytmy przetwarzają rejestrowany obraz i obracają głowicą kamery, śledząc tym samym obiekt. Do tego system wykrywania twarzy połączono z autofocusem. Możliwy obrót kamery o 350° i AT dają ogromne możliwości. Wbudowany podwójny mikrofon, Auto Focus, kabel 1,7m, łatwa instalacja (Plug & Play), uchwyt na monitor gwarantują satysfakcję z użytkowania.

#### Zastosowanie kamery internetowej z Auto Trackingiem

Kamera internetowa to małe urządzenie pozwalające przekazywać obraz na żywo za pośrednictwem internetu. Model SP-WCAM21 współpracuje ze wszystkimi popularnymi programami służącymi do streamingu, videorozmów, relacji itp. Dzięki funkcji Plug & Play wystarczy podpiąć kamerkę do komputera przez port USB i już jest gotowa do użycia! Teraz można włączyć odpowiedni program i udostępnić obraz oraz dźwięk innym osobom. Urządzenie może być wykorzystywane między innymi przez takie kanały jak: Skype, OBS, ZOOM, Twitch, Facebook, Youtube, Microsoft Teams, WhatsApp i wiele innych. Wysoka jakość Full HD i wbudowany podwójny mikrofon zapewniają wysoką jakość połączenia obrazu i dźwięku oraz eliminują konieczność zakupu np. dodatkowego osprzętu. Nowa funkcja Auto Tracking to genialne rozwiązanie dla osób nagrywających kursy lub prowadzących szkolenia. Jest to też najprostszy sposób do transmisji np. z konferencji i prelekcji- wystarczy komputer i ustawienie kamerki w kierunku sceny. Nie potrzeba już operatora, który śledziłby prowadzącego chodzącego po całej scenie.

### Korzyści z zakupu kamery internetowej

- **Łatwość użycia**: kamera internetowa nie wymaga skomplikowanej instalacji dodatkowe oprogramowania. Wszystko, co należy zrobić to podpiąć urządzenie do komputera

- **Funkcja Auto** Tracking śledzi obiekty poruszające się w kadrze. W każdej chwili można ją łatwo wyłączyć przyciskiem znajdującym się pod obiektywem

- **Rozdzielczość Full HD** bez interpolacji to ostry i wyraźny obraz wysokiej jakości (1920\*1080)

- **Auto Focus** kamera automatycznie ustawi ostrość na twarz
- **Długi kabel 1,7m** pozwala na swobodne ustawienie kamery w pewnej odległości od komputera
- **Swoboda ustawienia:** urządzenie posiada trzy ruchome płaszczyzny pokryte gumą, które pozwalają umieścić kamerę np.

na monitorze lub laptopie.

- **Wbudowany mikrofon** o optymalnym zasięgu 5m

- **Wysokiej jakości obiektyw** o kącie widzenia 90 stopni

- **Gniazdo statywowe 3/4 cala** to możliwość wykorzystania np. statywu fotograficznego lub innych akcesoriów

- **Niewielki rozmiar i ergonomia** to wygoda użytkowania i łatwość w transporcie.

#### Specyfikacja techniczna Kamery internetowej SP-WCAM21:

- Matryca: 2MP 1080p z WDR
- Najlepsza jakość w obrazu w odległości 1.5-5 metrów od kamery
- Obiektyw 3,6mm
- Kąt widzenia obiektywu: 90 stopni
- Kodowanie h.264 / MJPEG
- Chipset: Sonix 5262
- Rozdzielczość video: 1920x1080
- Frame rate: 30FPS
- Funkcja śledzenia
- Zakres elektronicznego obrotu kamery w poziomie: 350 stopni
- Podwójny mikrofon
- Aufotocus z wykrywaniem twarzy
- Zasięg mikrofonu: 5m
- Kodowanie Audio: PCM
- Audio bitrate: 32kbps
- Gwint statywowy
- Wymiary 65 mm x 65,5 mm x 86,5 mm
- Kabel: 1,7m
- Plug & Play
- Zasilanie: USB
- Diody wskazujące pracę i podłączenie kamery
- Montaż: na monitorze, TV, ekranie, płaskiej powierzchni, statywie itp.
- Zestaw zawiera: kamera, opakowanie, instrukcja obsługi